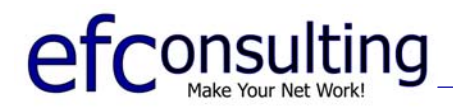

4360 E. Main St., #108 tel 805 444-0633 Ventura CA 93003 fax 805 389-0497

# **Spyware Detection and Removal**

# **Downloading and Installing AdAware 6**

# **Background**

The newest threat to privacy and security, Spyware and/or Adware, are small, hidden programs that collect information about your Internet and computing activities. Spyware is potentially a greater threat than viruses. These tiny programs can be installed without your knowledge and can keep track of where you go and what you do on your computer and then send this information to interested parties. Some spyware might be only slightly bothersome; others are downright scary in their ability to do damage by revealing personal information to malicious people.

The most dangerous variety of Spyware is called a keystroke logger, or key logger. It can record every keystroke you type, including passwords and other sensitive information. A lesser threat comes from Adware, which tracks your Internet activity for marketing purposes such as pop-up ads and spam.

These programs are often disguised as Browser Add-ons (GATOR<sub>©</sub>), Extra toolbars (My Search Bar<sub>©</sub>), or useful software (DateManager®, Precision Time®). They are almost always associated with peer-topeer networks (KaZaa<sub>©</sub>, Morpheus<sub>©</sub>, LimeWire<sub>©</sub>).

Removing Spyware is easily accomplished with the help of a program called AdAware (not Adware).

#### **Summary**

You will download the installation file from the Internet, install the program on your computer, check for updates to the program, scan for spyware, and finally remove any Spyware that is found.

It will take approximately 5-10 minutes to run a system scan. You can continue working in other programs while the scan is in progress.

## **Instructions**

You should run AdAware once per week. Every time you run AdAware you should download and install for the latest reference file as described below.

Download *(If AdAware is already installed, skip to the Run section below.)*

- 1. **Download** *AdAware 6* here: http://www.ef-consulting.com/downloads/aaw6.exe
- 2. **Save** the file to your Desktop.

Install *(If AdAware is already installed, skip to the Run section below.)*

- 3. After it has finished downloading, **Open** the file to begin installation.
- 4. At the installation windows, click **Next** four (x**4**) times and then click **Finish**.
- 5. After installation is complete, you will have a new icon  $\mathbb{Q}$  on your desktop and you can **delete** the installation file from the Desktop named "aaw6.exe".

Run

- 6. **Open** the program by **double-clicking** on the AdAware 6 icon **only on the desktop.**
- 7. Check for Updates by clicking **Check for Updates Now**, and then **Connect.**
- 8. If a 'new reference file is available', click **OK** to download and install it.
- 9. It will take less than a minute to complete the download, and then click **Finish**.
- 10. Click the **Start** button.
- 11. Click the **Next** button to begin the scan.
- 12. When the **scan is complete**, you will see hear an odd sound and see "Finished", the "flashing bug" icon and/or "Scan Complete".
- 13. Click **Next** to see a list of items found.
- 14. **Right-click** on any one of the objects and click "**Select All Objects**".
- 15. With all items selected, click **Next.**
- 16. Click **OK** to remove all objects.
- 17. The **objects will be deleted** (quarantined) and you will be back at the beginning screen.
- 18. You may **Close** ( $\boxtimes$ ) the program.

#### **Terms**

Spyware (a.k.a. Adware (not *AdAware*) , Malware, Key loggers, Data Miners)

- 1. Spyware A general term for a program that surreptitiously monitors your actions. While they are sometimes sinister, like a remote control program used by a hacker, software companies have been known to use spyware to gather data about customers. The practice is generally frowned upon.
- 2. Spyware A technology that assists in gathering information about a person or organization without their knowledge. On the Internet, "spyware is programming that is put in someone's computer to secretly gather information about the user and relay it to advertisers or other interested parties." As such, spyware is cause for public concern about privacy on the Internet.

## **Reference**

HIPAA Security Standards

- **1.0 Security Management Process**
- **4.0 Information Access Management**
- **5.0 Security Awareness & Training**
- **5.2 Protection from Malicious Software**
- **16.0 Integrity**
- **18.0 Transmission Security**